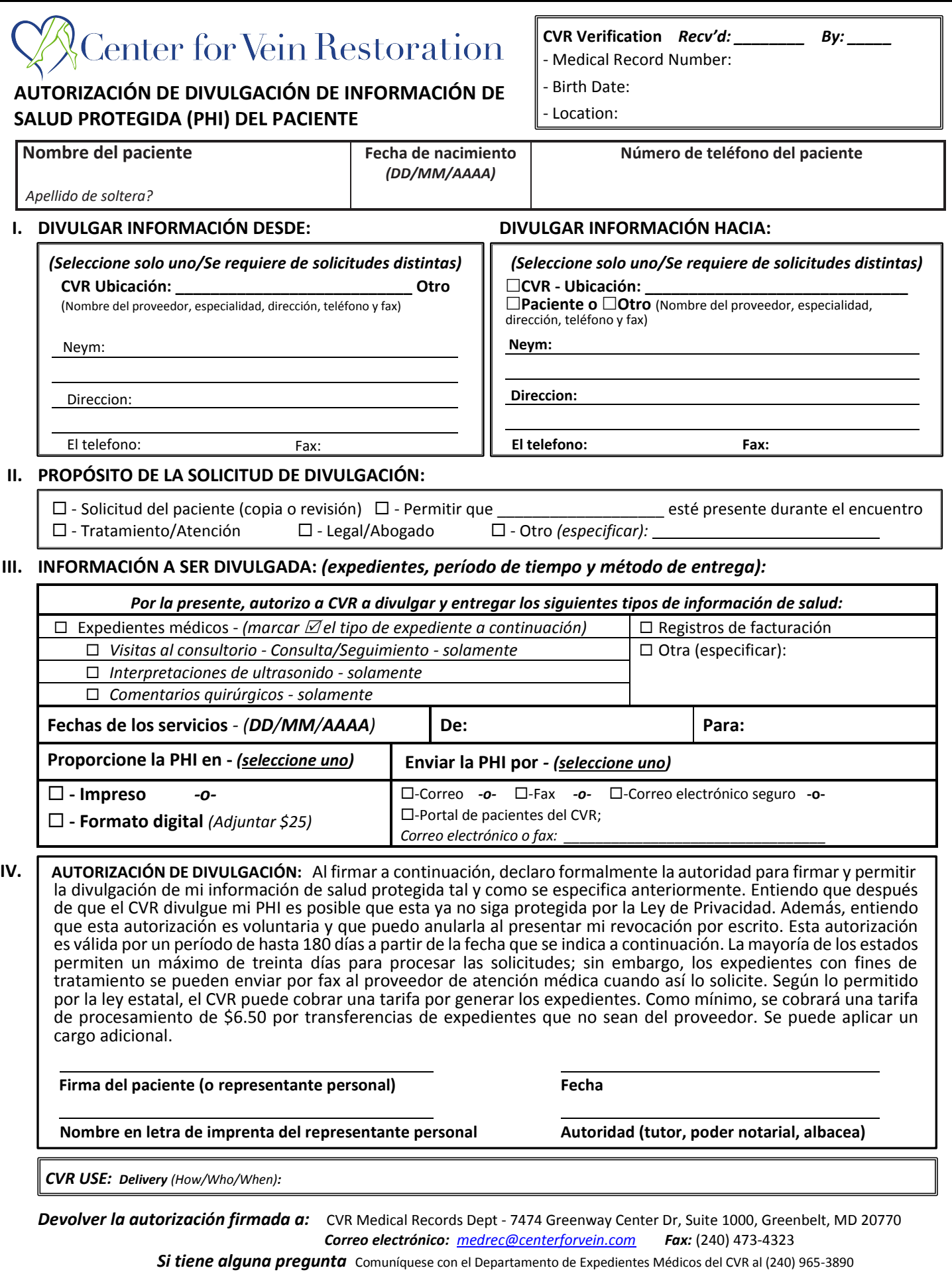

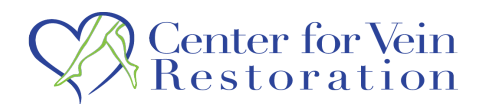

## **INSTRUCCIONES PARA COMPLETAR LA**

## *Autorización para la divulgación de la información de salud protegida del paciente (PHI)* **del CVR**

Si está solicitando el acceso o desea una copia de su expediente médico, lea estas instrucciones. Según las Normas de Privacidad de HIPAA, el Centro de Restauración de Venas (CVR) debe salvaguardar el uso y la divulgación de la información de salud del paciente que se denomina "Información de Salud Protegida" o (PHI). Los pacientes del CVR pueden acceder a su PHI mediante el *portal de pacientes en línea seguro del CVR* o presentando una *solicitud de autorización* por escrito (este formulario).

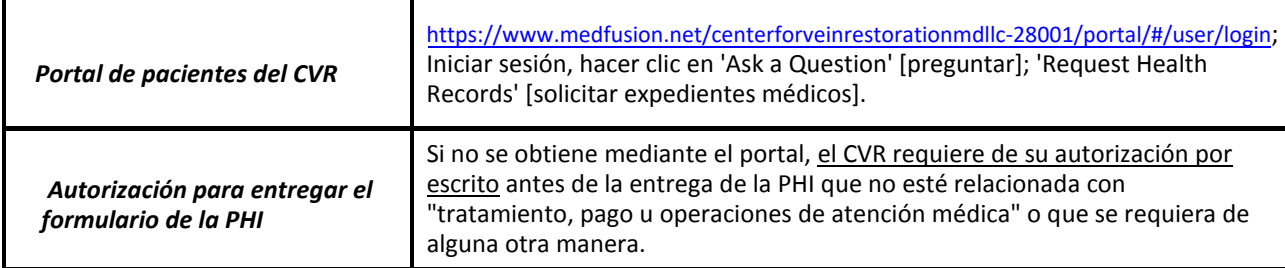

**INSTRUCCIONES PARA EL PACIENTE:** Complete el *formulario de autorización para entregar la PHI* como se indica a continuación.

*Paso 1:* A los efectos de verificar, ingrese su: Nombre completo (primer nombre, segundo nombre, apellido), fecha de nacimiento y El telefono.

## Paso 2 - Complete la sección *I*: Definir si la PHI será "Divulgada desde" y "Divulgada hacia".

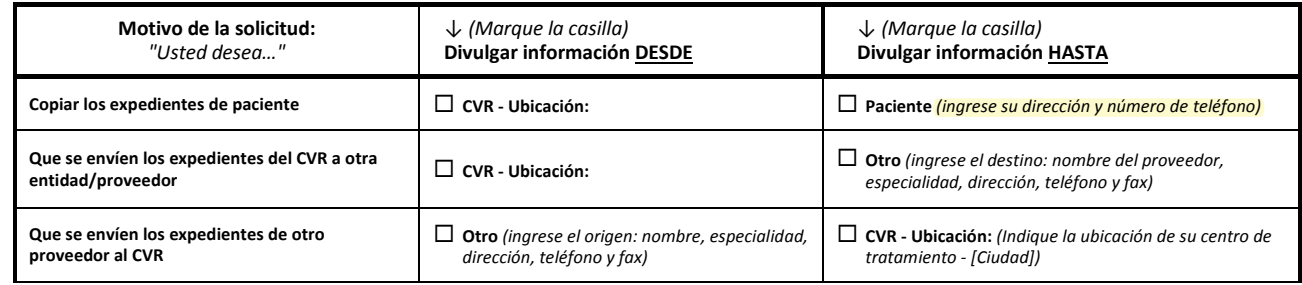

*Paso 3 - Complete la sección II:* Indique el propósito/motivo de la solicitud de entrega *(seleccione solo uno)*. Este formulario también se utilizará si el paciente solicita/requiere que otra persona lo acompañe durante un encuentro (por ejemplo, representante personal, cuidador o intérprete). Ingrese el nombre de la persona después de 'Permit\_\_\_\_\_\_\_\_\_\_\_\_' [autorización]. Si no se indica el motivo, seleccione 'Other' [otro] y escríbalo.

Paso 4 - Complete la sección III: Especifique el detalle del expediente - (tipo de expediente, período de tiempo, medios y envío). Tipo de expediente: Marque la casilla junto a los tipos de expediente que desee. *(seleccione todas las que correspondan)* 

- Período de tiempo: Defina las fechas 'From' [desde] y 'To' [hasta] Utilice el formato de fecha **(DD/MM/AAAA)**.
- Medios: CVR puede proporcionar expedientes impresos o versiones electrónicas en un CD *(seleccione solo uno)*.
- Método de envío: Indique cómo desea recibir los expedientes *(seleccione solo uno)*.

*Paso 4 - Cierre de sesión en la Sección IV:* Lea la "Autorización de divulgación" para entender sus derechos y los detalles de la divulgación del expediente. El paciente debe firmar y fechar donde se indica. Si un representante personal u otro cuidador está involucrado, escriba su nombre en la segunda línea y defina la base de su autoridad para actuar en nombre del paciente. Las leyes estatales permiten el cobro de "importes razonables" por las tarifas de producción, envío o manejo de los expedientes antes de la entrega de estos.

*Enviar - Devolver autorización firmada al CVR:* Autorización - entregar personalmente, enviar por correo postal, correo electrónico o por fax a:

**CVR Medical Record Dept.**

7474 Greenway Center Drive, Suite 1000

Greenbelt, MD 20770-3500 *Correo electrónico: [medrec@centerforvein.com](mailto:medrec@centerforvein.com) Fax:* (240) 473-4323

*Si tiene alguna pregunta* Comuníquese con el Departamento de Expedientes Médicos del CVR al (240) 965-3890